## 3. Luokan muodostaminen

- 1. Esimerkki: LukuJoukko
- 2. Sisäisen esitysmuodon eheys
- 3. Javan luokkamekanismin erityispiirteitä

## Luokanmuodostuksen vaiheet

- Piirteiden kartoittaminen
	- luontioperaatiot
	- $\circ$ havainnoijat
- $\circ$  muunnosoperaatiot Operaatioiden määrittely
- Julkisen liitännän kiinnittäminen
- 
- Konkreetin esitystavan valinta
- Tietojen hallinta valitussa esitystavassa
- Toteutukseen liittyvät päätökset
- Yleistäminen

## Esimerkki: LukuJoukko

Matemaattisen joukkokäsitteen toteuttava luokka kokonaisluvuille

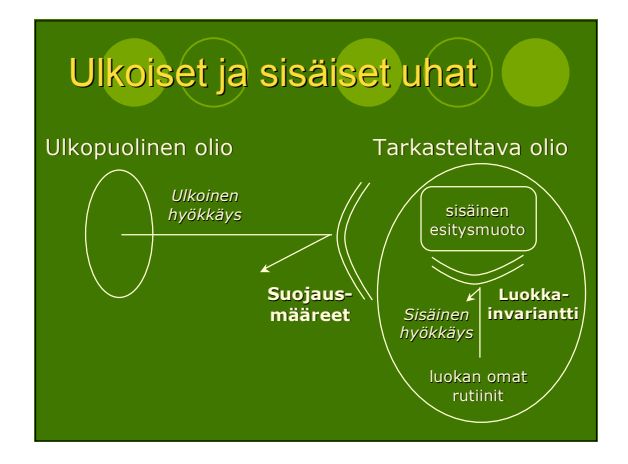

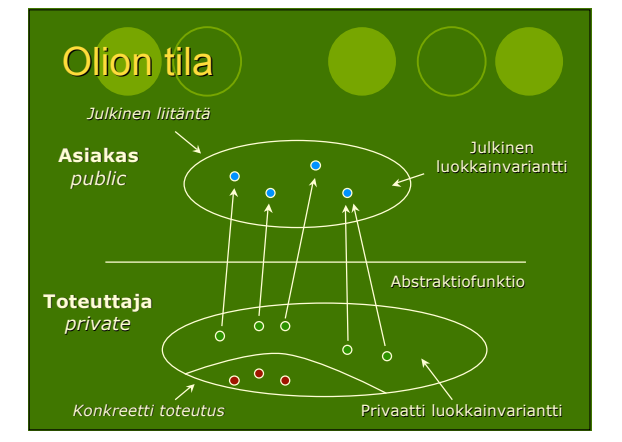